**Государственное образовательное учреждение высшего профессионального образования «Тамбовский государственный технический университет»**

# **Ближайшие перспективы развития TSTUNET**

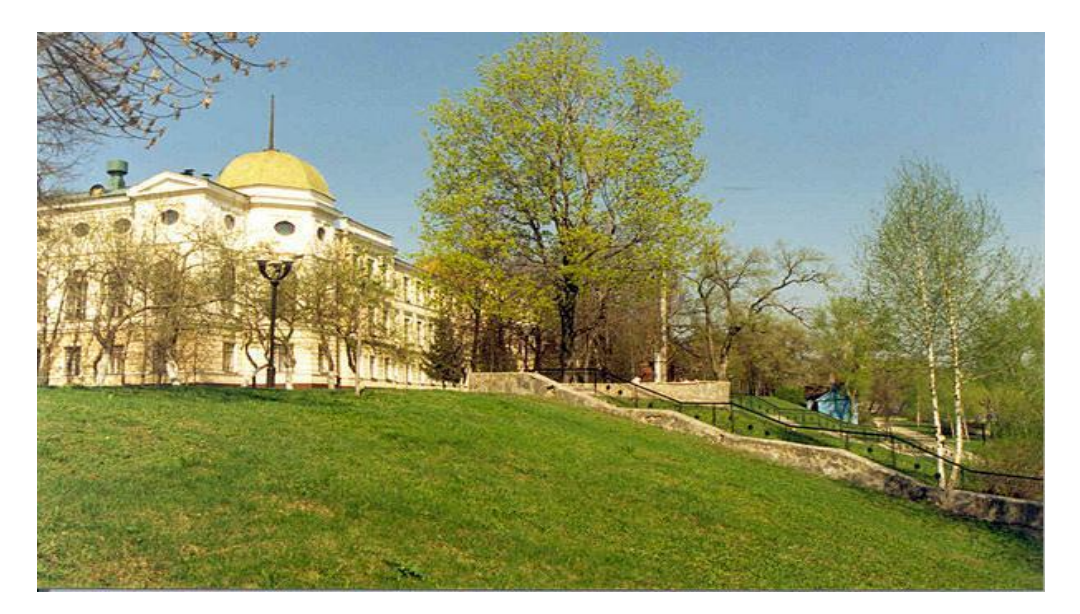

**Подольский В.Е. Сергеев В.И. Севастьянов С.Ю. Почётнов А.В.**

**Тамбов 2009** 

1

#### **Тамбовская региональная сеть образования и науки Tambov State Technical University Network (TSTUNET)**

**Городская инфраструктура - Tambov Metropolitan Area Network (TambovMAN)**

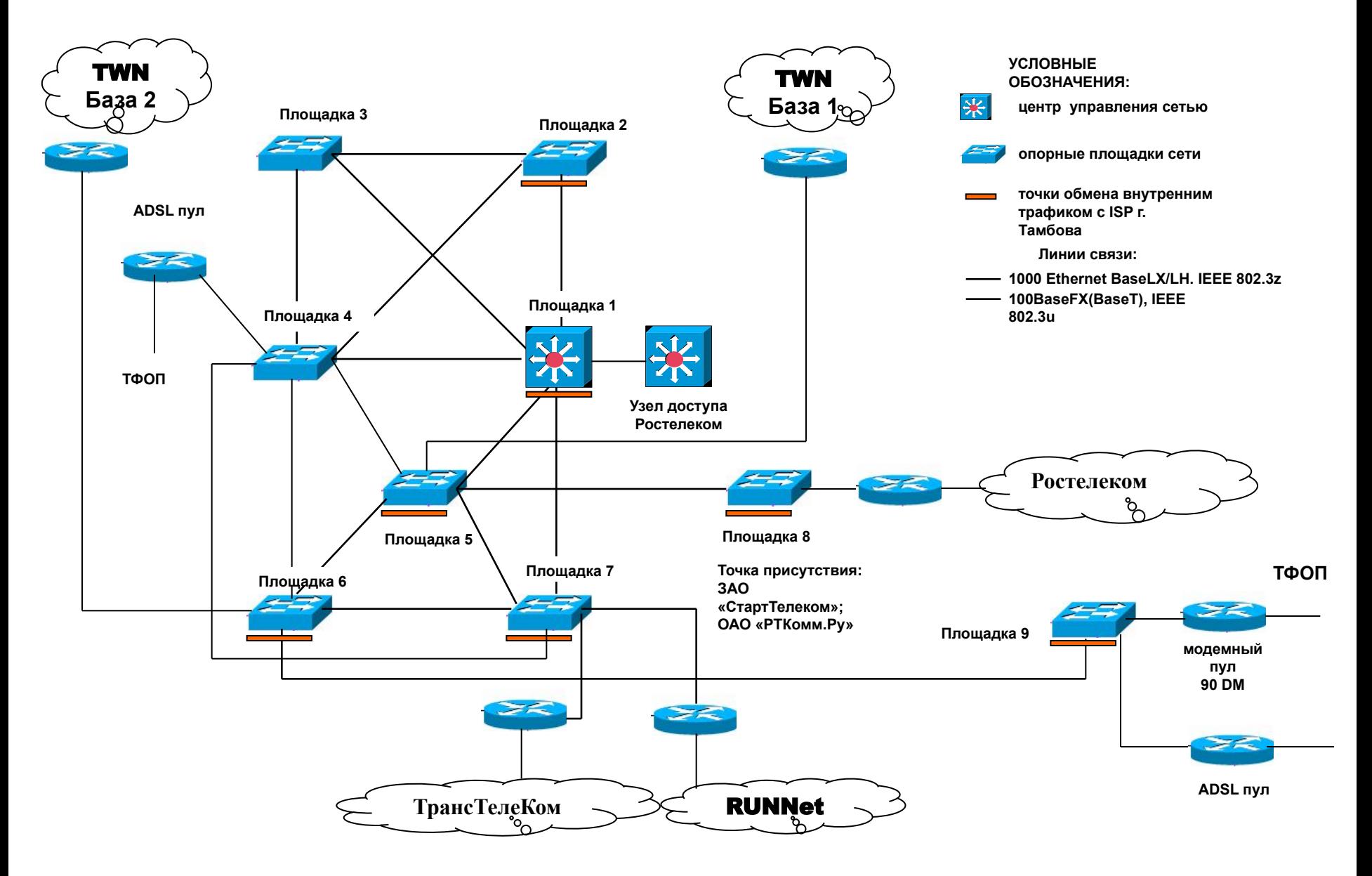

## **Тамбовская региональная сеть образования и науки Tambov State Technical University Network (TSTUNET)**

**Площадка 1. Учебно-лабораторный корпус ТГТУ по ул. Ленинградская, д. 1. Центр управления сетью. Основные сервисы: Mail, NEWS, HTTP, хостинг. Биллинговая система. Мультимедийная система управления обучающим контентом VitaLMS. Высокопроизводительный вычислительный учебно-научный комплекс. Автоматизированная лаборатория удаленного доступа «Проектирование и эксплуатация химико-технологических систем» кафедры АПТО. Точка обмена IP-трафиком с сетью Администрации Тамбовской области и сетью Администрации г. Тамбова. Вынос АТС. Узел мультисервисной сети ОАО «Ростелеком».**

**Площадка 2. Блок учебно-лабораторных корпусов ТГТУ по ул. Советская, д. 116. Точка обмена IP-трафиком с домовой сетью ISP ООО «Ланта», ФГУП «Почта России». Вынос АТС.**

**Площадка 3. Учебно-административный корпус ТГТУ по ул. Советская, д.106. Система ИАИС университета. Бухгалтерские системы. АТС университета.**

**Площадка 4. Блок учебно-лабораторных корпусов ТГТУ по ул. Мичуринская, д. 112. Сети общежитий ТГТУ. Телемедицинский центр. Выносы АТС.**

**Площадка 5. Здание ОАО «ПИ Тамбовгражданпроект», ул. Советская, д.34. Точки обмена трафиком с домовыми сетями ISP ЗАО «Прокма Телеком», ООО «Сети Плюс». Точка обмена волокнами ВОЛС с Тамбовским филиалом ОАО «Мобильные ТелеСистемы». Базовая станция TWN (База 2).**

**Площадка 6. Здание цеха УКВ ФГУП Тамбовского ОРТПЦ, ул. Мичуринская, д. 121. Базовая станция TWN (База 1). Радиорелейная станция TWN Тамбов-Ломовис-Кирсанов. Точка обмена волокнами ВОЛС с Тамбовским филиалом ОАО «Мобильные ТелеСистемы». Точка обмена IP-трафиком с домовой сетью ISP ООО «Искра».**

**Площадка 7. Здание ШЧ-8, Привокзальная площадь, д. 10. Точки доступа к SDH и IP-сетям ЗАО «Компания ТрансТелеКом». Доступ к сети RUNNet. Точка обмена трафиком с домовой сетью ISP ООО «Ланта». Точка обмена волокнами ВОЛС с Тамбовским филиалом ОАО «Мобильные ТелеСистемы».**

**Площадка 8. Здание АМТС Тамбовского филиала ОАО «ЦентрТелеком». Точка обмена IP-трафиком с сетью Тамбовского филиала ОАО «ЦентрТелеком». Точки доступа к SDH и IP-сетям ОАО «Ростелеком». Точки подключения к оборудованию ЗАО «СтартТелеком», ОАО «РТКомм.Ру».** 

**Площадка № 9. Здание ОАО институт «Тамбовстройпроект», Бульвар Строителей, д. 6а. Модемный пул на 90 цифровых модемов. Доступ в ТФОП. Точка обмена IP-трафиком с сетью ОАО «ОСС».**

**Площадка № 10. Тамбовская область, г. Кирсанов, ул. Глазкова, д. 1, базовая станция TWN. Г. Кирсанов, микрорайон Колледж, ФГОУ среднего профессионального образования «Авиационно-технический колледж гражданской авиации»- «Узел доступа сети передачи данных к телематическим службам в г. Кирсанов».**

#### **Схема информирования Nagios дежурного по TSTUNET (мобильный дежурный)**

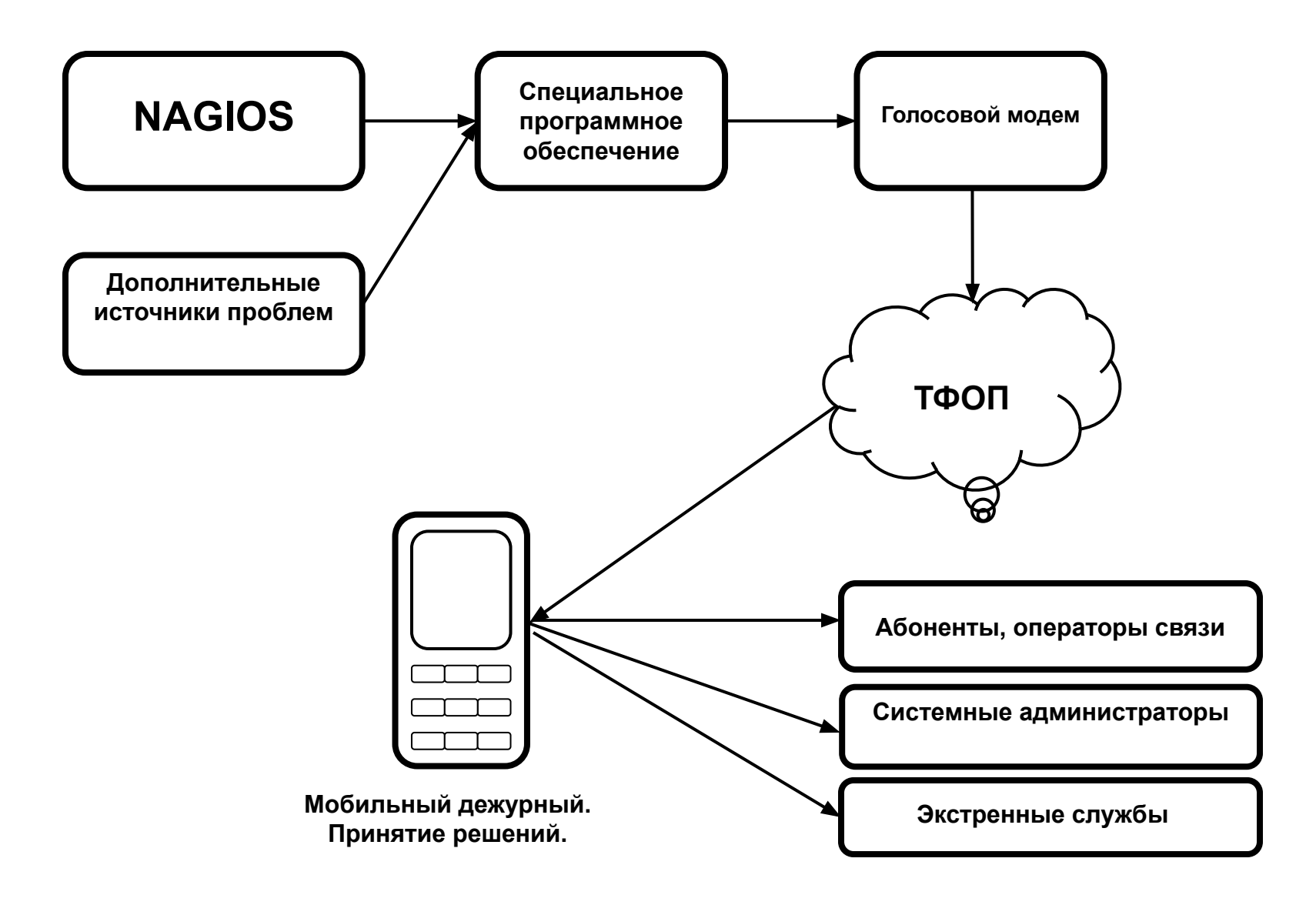

#### **Управление и мониторинг в TSTUNET**

- Для управления и мониторинга сети используются протокол SNMP.
- В качестве системы автоматизированного контроля качества работы сетей использована программа Nagios — программа с открытым кодом распространяется по лицензии GNU (http://www.nagios.org).
- Для обеспечения круглосуточного реагирования на возникающие проблемы требуется постоянное наличие дежурного, имеющего достаточно высокую квалификацию для принятия решения о необходимых действиях. Существующего персонала для этого совершенно недостаточно, поэтому выходом является выделение для дежурного сотового телефона, причем дежурный назначается из числа имеющихся сотрудников с последующим предоставлением отгулов. Программы, реализующие интерфейс «Nagios-исходящий вызов на телефон» разработаны в ТГТУ.
- Для визуального мониторинга используется и традиционный MRTG.

#### **Перспективы**

- **1. Более широкое использование инфраструктуры сети для пропуска трафика коммерческих операторов.** Даже РосТелеком пользуется нашими услугами.
- **2. Предоставление инфраструктуры для реализации национальных проектов.**

#### **3. Увеличение объема ADSL-услуг.**  Первые ADSL-абоненты уже есть в Кирсанове и приводитель и на Надачереди АDSL в Тамбове.<br>Первые Handobe. Почереди АDSL в Тамбове. очереди – ADSL в Тамбове.<br>проблема – нелобросовестная конкуренция со стороны САС проблема – недобросовестная конкуренция со стороны «ЦентрТелеком»

**4. Развитие Wi-Fi – как внутри корпусов ТГТУ, так и для внешних абонентов.**

## **Тамбовская беспроводная сеть Tambov Wireless Network (TWN)**

**базовые станции в г. Тамбов, г. Кирсанов и радиорелейная станция ст. Ломовис**

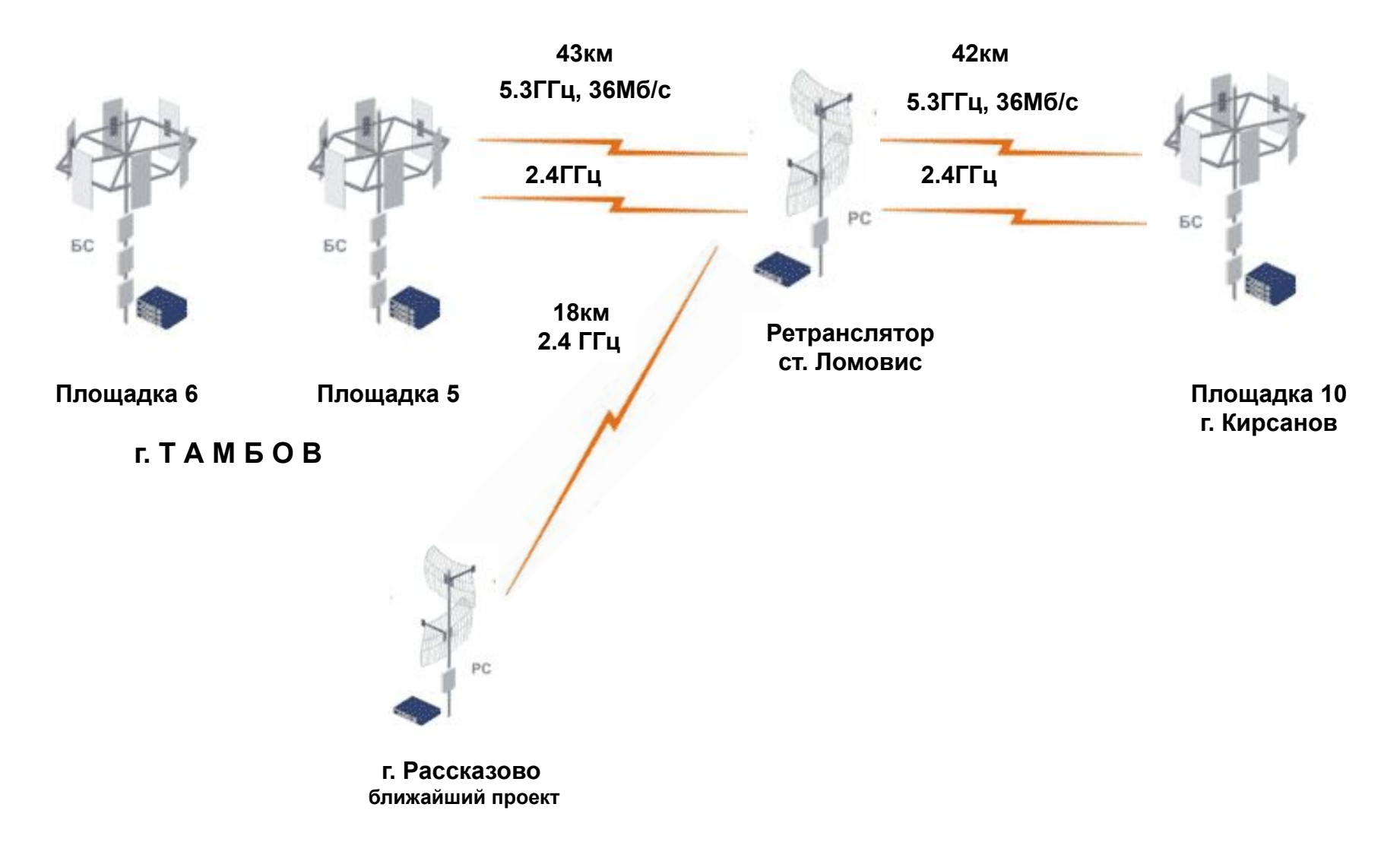

#### **Зона покрытия базовых станций TWN**

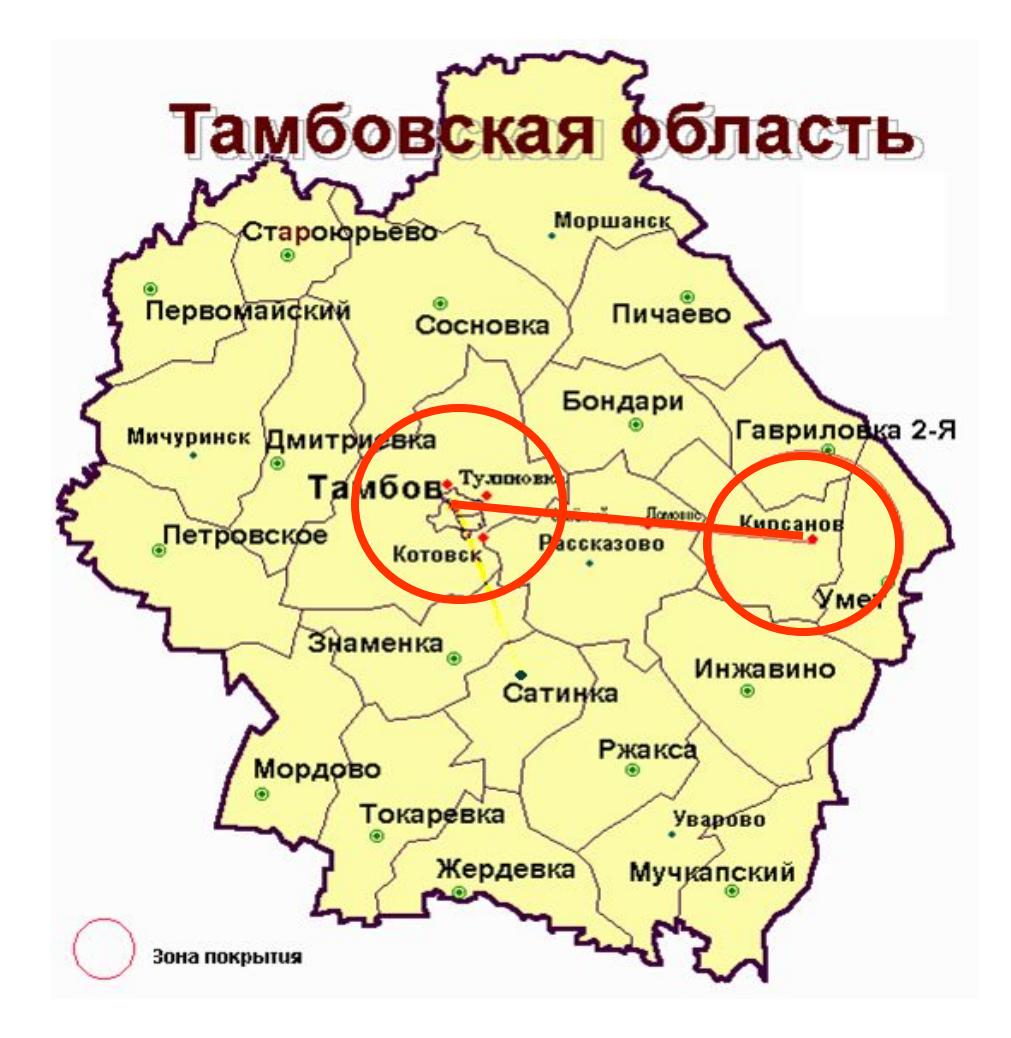

## **Тамбовская беспроводная сеть Tambov Wireless Network (TWN)**

**радиорелейные станции г. Тамбов**

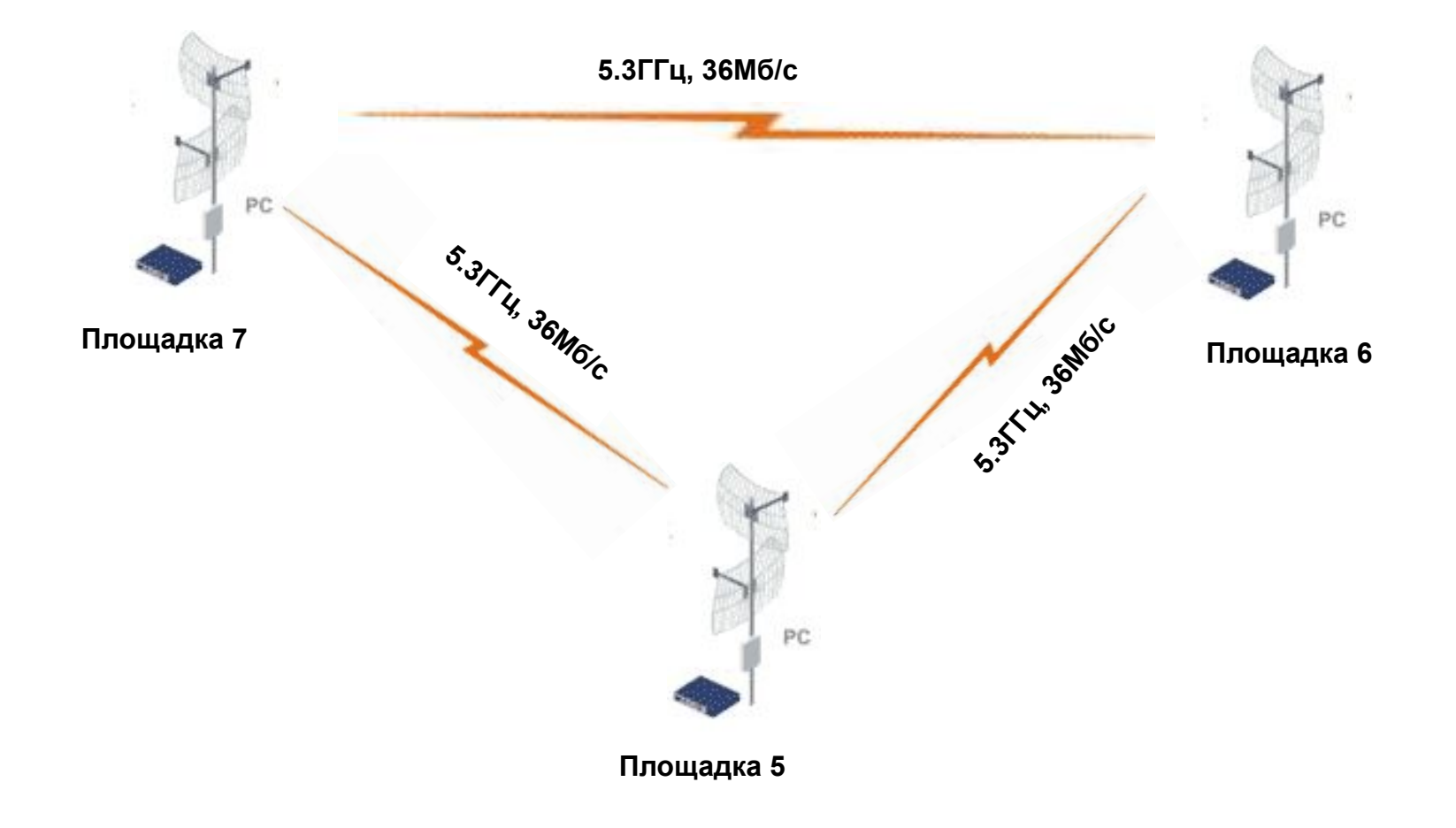

### **Пример использования TWN**

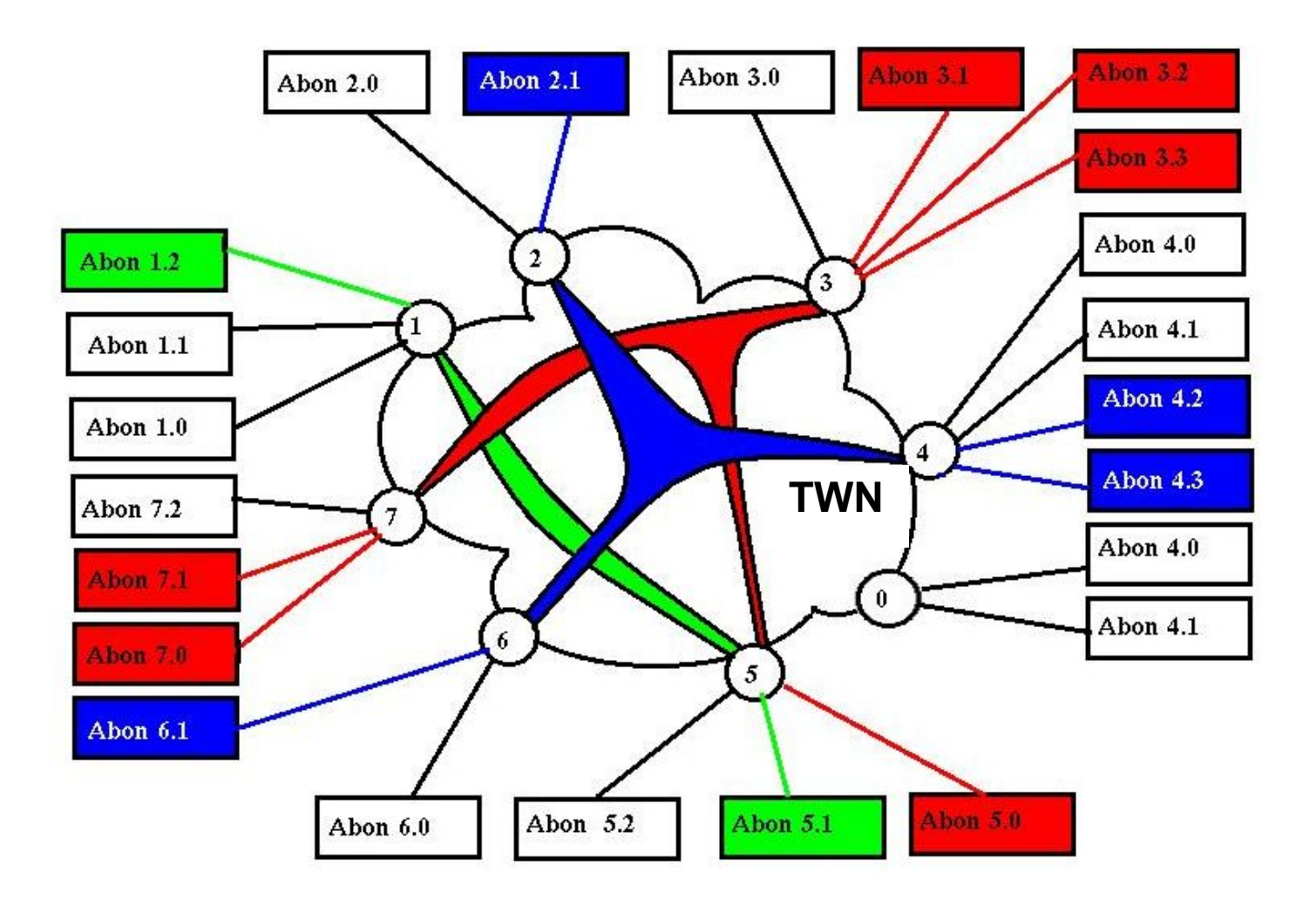

## **Типовые решения в TWN**

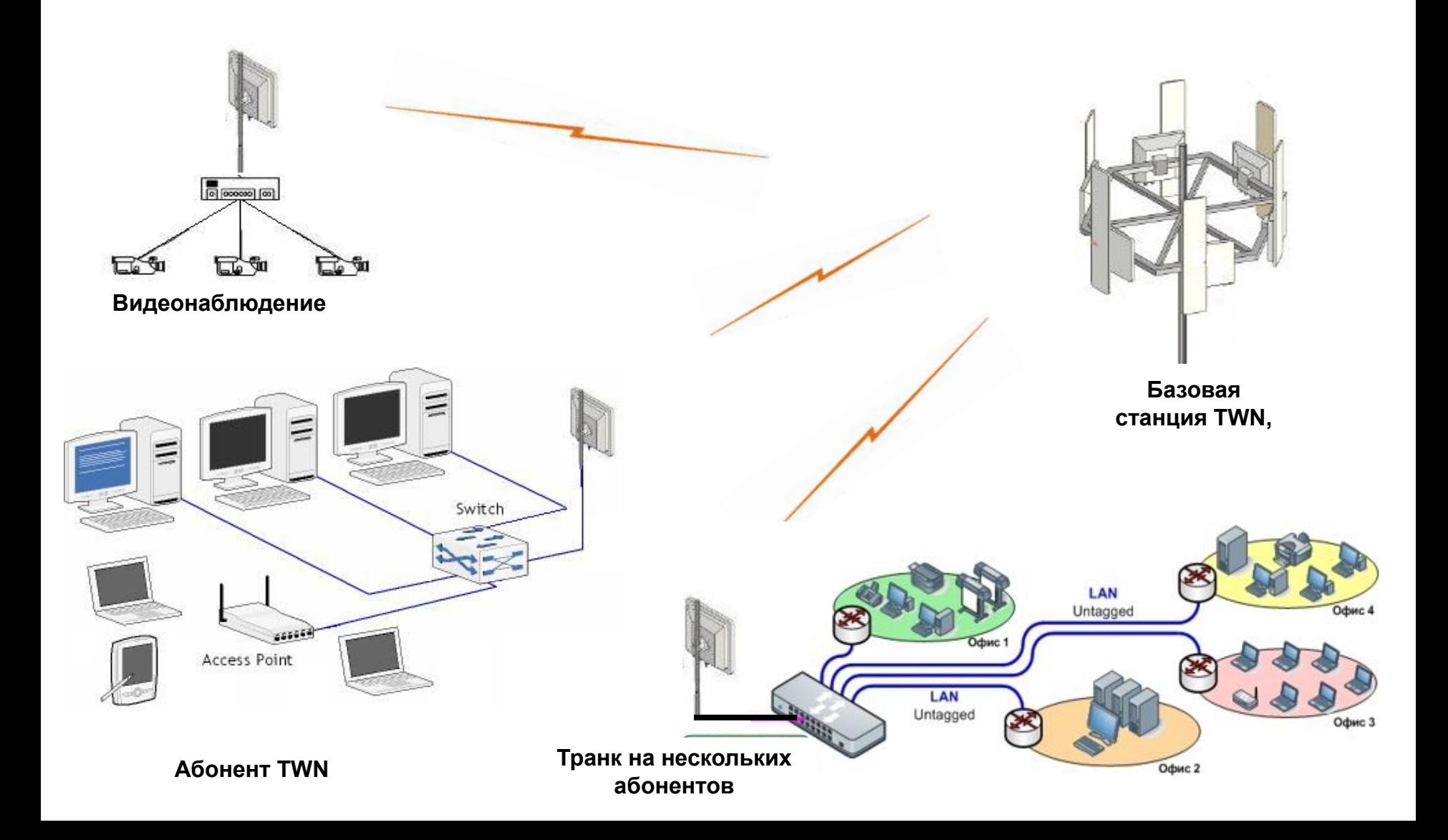

**Тамбовская региональная сеть образования и науки Tambov State Technical University Network (TSTUNET) Площадка 10. г.Кирсанов**

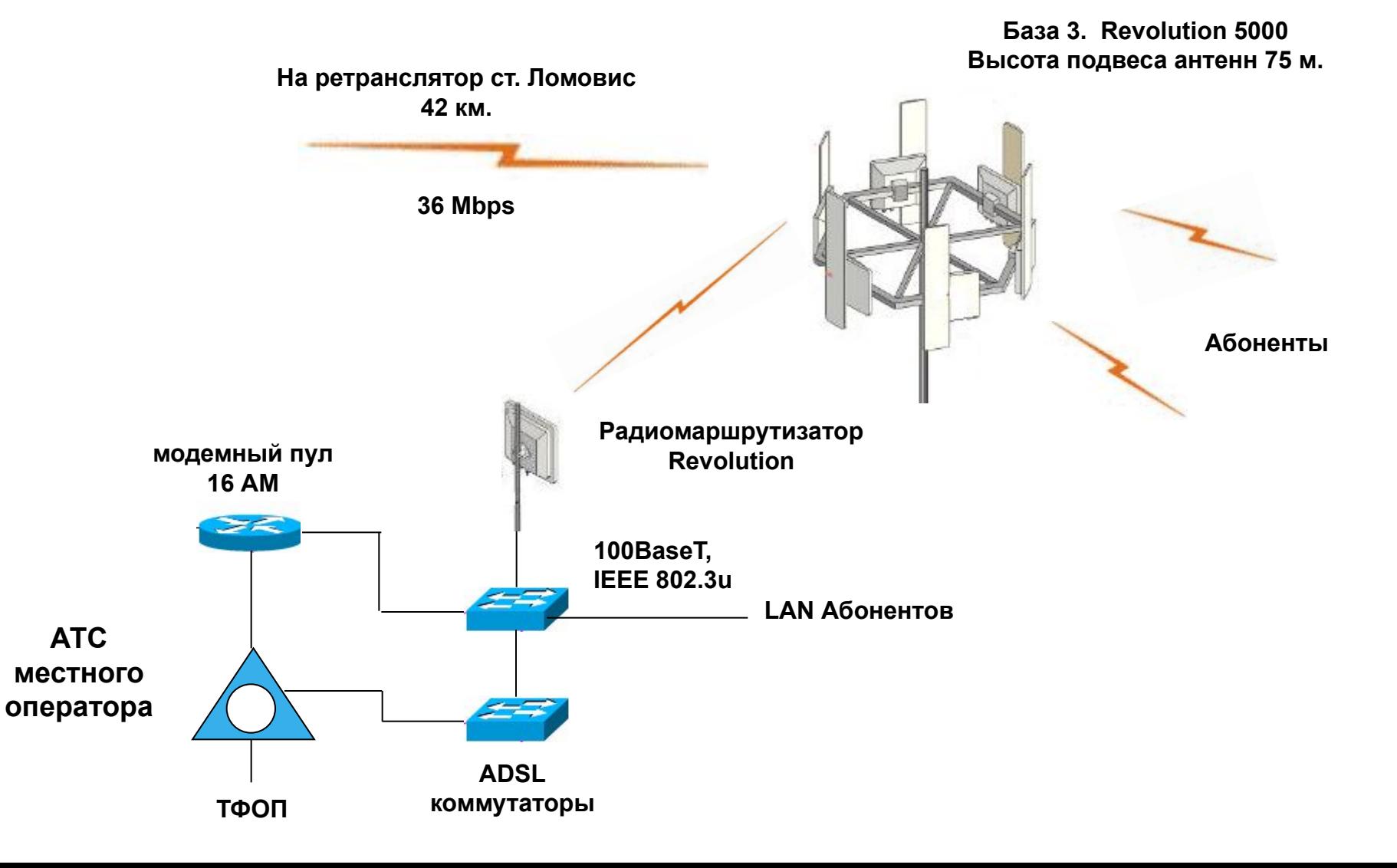

## **Возможности TWN**

- **• Работа во всех сетевых архитектурах. (Активное оборудование универсально. Все модели Revolution производства компании InfiNet, работают под управлением OS wanflex).**
- **• Работа в двух диапазонах радиочастот (наличие разрешений на радиочастоты в двух диапазонах: 2.4ГГц и 5.3ГГц.)**
- **• Работа в режимах маршрутизатора и/или коммутатора.**
- **• Возможность пропуска трафика VoIP с автоматическим высшим приоритетом.**
- **• Передача синхронных потоков Е1, телеметрии и видео. (тестировалась передача потока из студии в Тамбове на телевизионный передатчик в Кирсанове).**
- **• Доставка оцифрованного сигнала из студий радиостанций на передатчики.**

## **Перспективы TWN**

- **• Переход на оборудование нового поколения, поддерживающее стандарт 802.11n (MIMO), позволяющее увеличить производительность и стабильность радиосети в имеющихся полосах и номиналах частот (реальные 100Мб/с в полосе 20МГц, до 200Мб/с в полосе 40МГц).**
- **• Предоставление более широкого спектра услуг с новым качеством, используя новые возможности оборудования.**
- **• Предоставление услуг с использованием технологии Wi-Fi в местах с неразвитой кабельной инфраструктурой (сельская местность, промзоны, зоны отдыха, коттеджные и дачные посёлки и т.д.).**